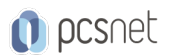

# MSQ4-9 - MOC 10988 - MANAGING SQL BUSINESS INTELLIGENCE **OPERATIONS**

# Categoria: SQL Server 2017 e 2016

# INFORMAZIONI SUL CORSO

 $\overline{a}$ 

Microsoft Certified **Trainer** 

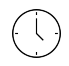

Durata: 3 Giorni

Categoria: SQL Server 2017 e 2016

 $\equiv$ 

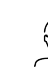

```
Qualifica Istruttore:
```
Dedicato a: Professionista IT

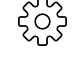

Produttore: **Microsoft** 

# **OBIFTTIVI**

Descrivere le caratteristiche fondamentali di una soluzione self-service di BI Descrivere le funzionalità chiave di SQL Server BI in un ambiente SharePoint Descrivere i comuni compiti operativi di Analysis Services Descrivere PowerPivot per SharePoint Server Descrivere Power Query Descrivere Windows Azure HDInsight

# **PREREQUISITI**

Una certa conoscenza di base della topologia di uno schema di data warehouse (es. schemi a stella e a fiocco di neve)

Esposizione ai costrutti di base della programmazione (ad esempio, looping e branching) Auspicabile anche una consapevolezza delle priorità di business (es. entrate, redditività e contabilità finanziaria).

# **CONTENUTI**

#### Module 1: Introduction to Operational Management in BI Solutions

Rationale for BI Operations Roles in BI Operations Technologies Used in BI Operations Environment and Operational Standards

# Lab : Introduction to Operational Management in BI Solutions

After completing this module, you will be able to: Describe the rationale for BI operations. Describe roles in BI operations. Describe the technologies used in BI operations. Describe environments and operational standards.

# Module 2: Configuring BI Components

The Importance of Standardized Builds Configuration Considerations for BI Technologies BI Architectures SharePoint BI Environments

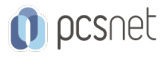

## Lab : Configuring BI Components

After completing this module, you will be able to: Describe the importance of standardized builds. Describe the configuration considerations for BI technologies. Describe BI architectures. Describe SharePoint BI environments

#### Module 3: Managing Business Intelligence Security

Security Approach to BI Solutions Security Components Security Approach for BI Components The Security Approach in Different BI Environments

### Lab : Managing Business Intelligence Security

After completing this module, you will be able to: Describe the security approach to a BI solution. Understand the security components available. Apply the security components to BI technologies. Manage security in different environments

#### Module 4: Deploying BI Solutions

Application Life Cycle Management for BI Solution Stand-Alone Deployments Team-Based Deployments

#### Lab : Deploying BI Solutions

After completing this module, you will be able to: Understand application life-cycle management for BI solutions. Understand stand-alone deployments. Understand team-based deployments

#### Module 5: Logging and Monitoring in BI Operations

The Need for Logging and Monitoring Logging Options Monitoring Options Setting Up Alerts

#### Lab : Monitoring BI Solutions

After completing this module, you will be able to: Describe the need for logging and monitoring. Use various logging options. Use monitoring tools. Set up notifications.

#### Module 6: Troubleshooting BI Solutions

Troubleshoot Failed BI Solutions Troubleshooting the Data Warehouse Troubleshooting SQL Server Analysis Services Troubleshooting SQL Server Reporting Services

#### Lab : Troubleshooting BI Solutions

After completing this module, you will be able to:

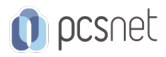

Troubleshoot failed BI solutions Troubleshoot data warehouses Troubleshoot Analysis Services Troubleshoot Reporting Services

# Module 7: Performance Tuning BI Queries

The Need for Performance Tuning BI Queries to Performance Tune Tools for Performance Tuning Remediating Performance Issues

## Lab : Performance Tuning a BI Solution

After completing this module, you will be able to: Understand the need for performance tuning. Describe the BI queries required to carry out performance tuning. Use the tools for performance tuning. Remediate performance problems

# INFO

Materiale didattico: Materiale didattico in formato digitale Costo materiale didattico: incluso nel prezzo del corso a Calendario Natura del corso: Operativo (previsti lab su PC)